## **How to use Framapic?**

Framapic is an open source software that allows to share / send pictures in a confidential way. It's quite simple: no need to get an account or to use an email address.

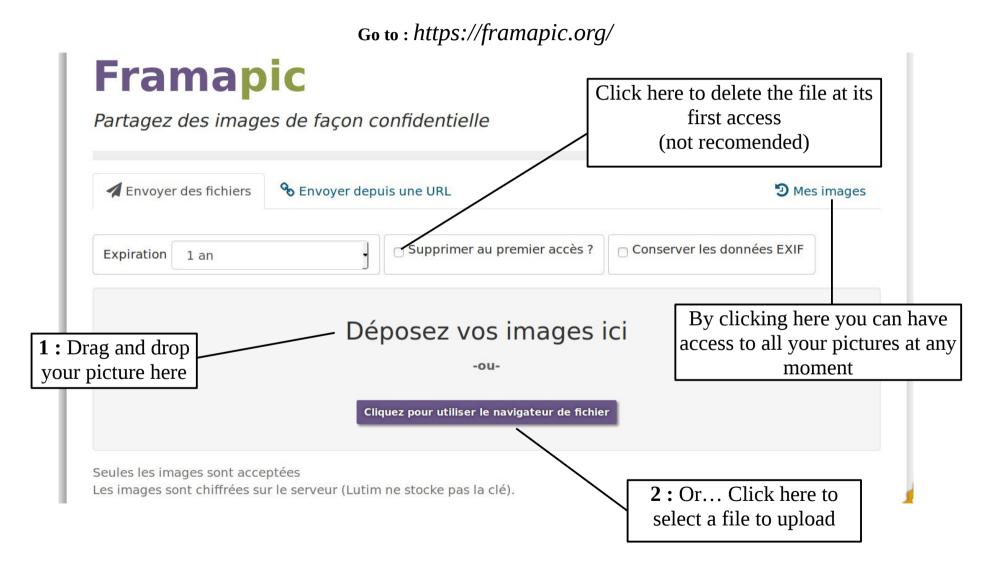

## Once uploaded, let's take a look to what's happening:

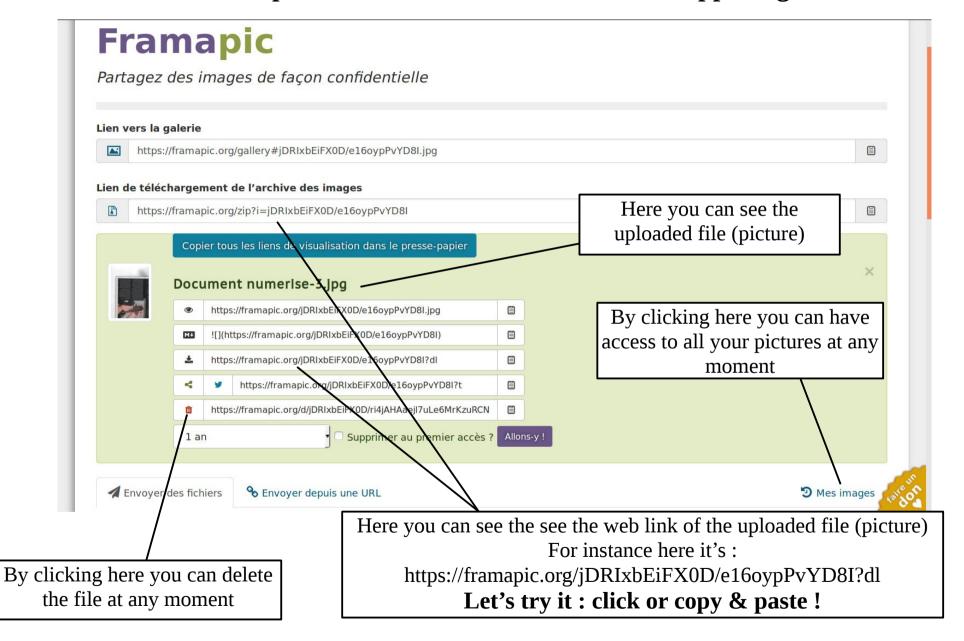

At the end, you just have to send the link to your partner via the Twinspace so that he can get the file!